# **Redmine - Feature #10809**

## **Indenting tables**

2012-05-02 07:47 - Terence Mill

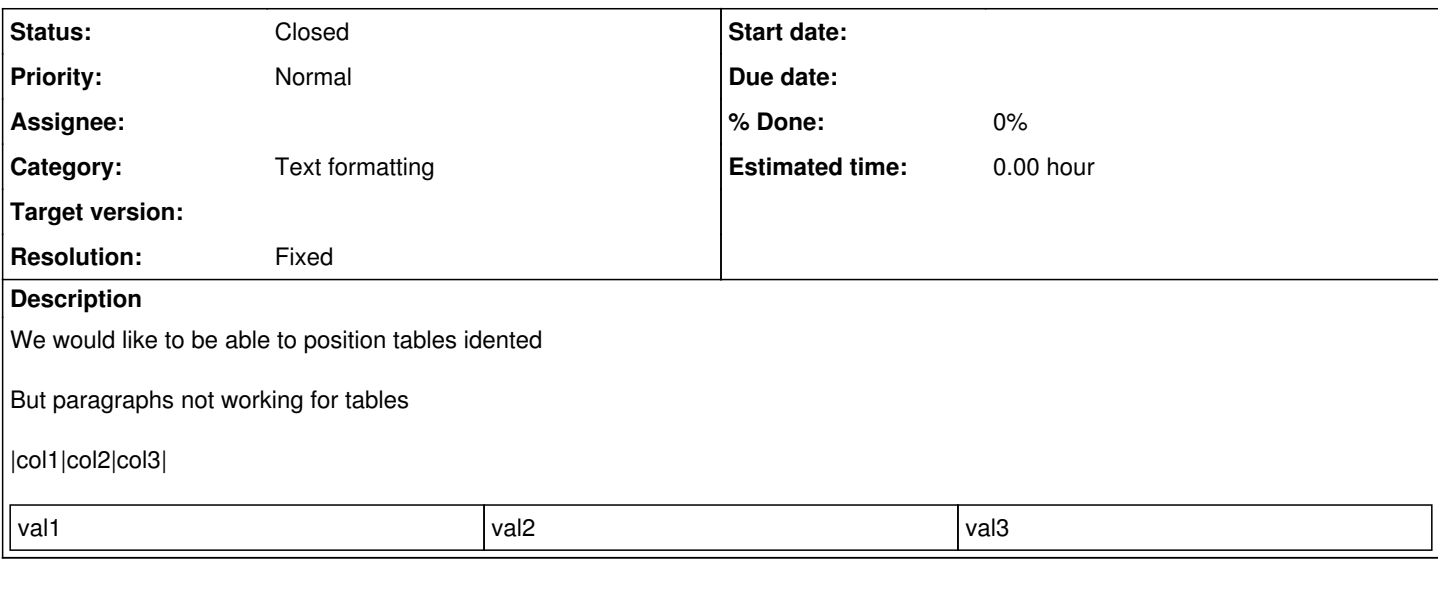

#### **History**

### **#1 - 2012-05-02 10:33 - Detlev Meier**

Terence Mill wrote:

We would like to be able to position tables idented

But paragraphs not working for tables

|col1|col2|col3|

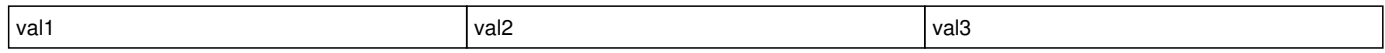

muaaaahahahaha

### **#2 - 2012-05-02 21:47 - Terence Mill**

This is quoting, clever dog. Identing is without vertical quote line and can be configured how far idented.

#### **#3 - 2012-05-02 21:53 - Jean-Philippe Lang**

*- Subject changed from identing tables to Indenting tables*

AFAIK, textile does not support indentation for tables but you can use inline style (Redmine >=1.4):

table{margin-left:2em}. |val1|val2|val3|

```
table{margin-left:4em}.
|val1|val2|val3|
```
#### That gives:

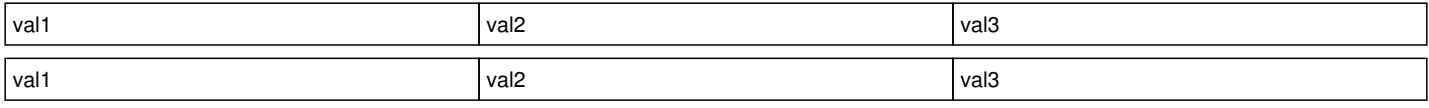

### **#4 - 2012-05-08 12:51 - Jean-Philippe Lang**

*- Status changed from New to Closed*

*- Resolution set to Fixed*